# Life Hacks for Completing the IT Data Security Assessment Form Right the FIRST Time

Noreen L Connolly, MS, JD, CCRC Senior Health Project Coordinator Neurology/UR Epilepsy Center

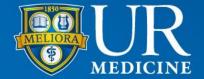

#### <u>Agenda – answering the questions – how to do it right</u>

What is the Electronic Data Security Assessment Form? (aka: Guideline for Human Subject Research Data Security Requirements -Appendix I – University of Rochester Human Subject Research Electronic Data Security Assessment Form; IT Data Security Form; 'The Form')

□ When do I need to fill it out?

□ Where do I find the Form?

□ What information needs to be included?

□ How do I obtain that information?

□ What information do I put where on the Form?

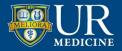

## **IT Data Security Assessment Form**

Data Security Form is all about protecting patient information (Data) – *that is:* 

- Collected **electronically** from subjects
- Stored electronically and
- Transferred (shared) any where, to anyone –**electronically?**
- Is that Subject data identifiable?

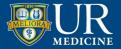

# WHY??

# Used to be:

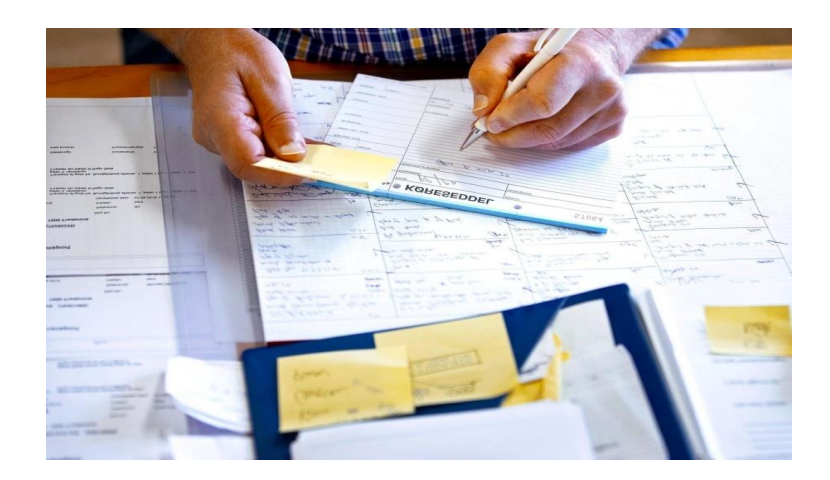

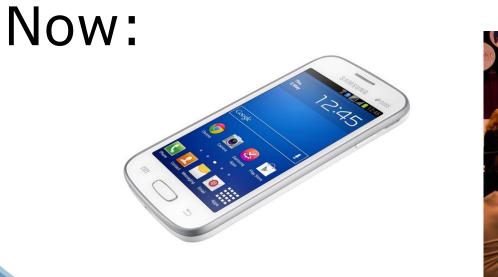

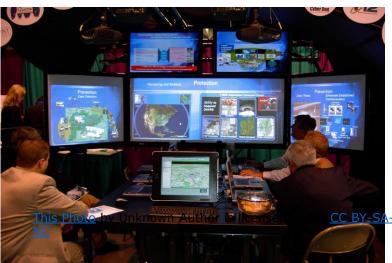

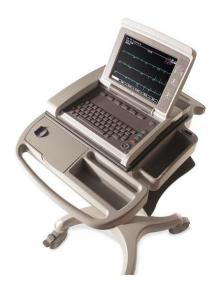

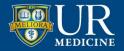

## When do I need to fill out the form?

- For <u>every</u> RSRB submission to fill one out and submit with RSRB study approval package (even if ONLY paper CRFs!)
- Some Data Use Agreements (DUA's) if the data sharing involves data that is stored on/in a UR database or computer and/or is going to be electronically shared may require one

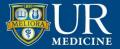

## Where do I find the form?

RSRB Page V RSRB Information V Policies & Guidelines V 1100 Miscellaneous Guidelines V Data Security Assessment Form – Revised 05/2021

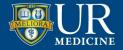

# What do I need to know to fill out the form correctly??

Be able to categorize the subject data that is **collected**, **stored**, **processed or transmitted electronically** 

**Identify the devices** are used to collect, store and transmit data electronically **and** 

**Describe the protections in place** to keep the subject data secure as it is collected, stored and transmitted.

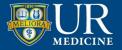

# Where do I get that formation?

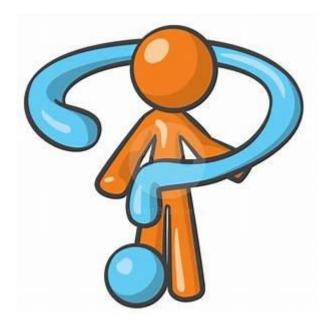

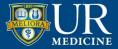

## **BE PROACTIVE –about reportable items**

Find out as early as possible what software, devices, websites, eDC, and other third party vendors are going to be used in the study

#### **Review:**

- First draft of a grant
- Protocol or Protocol synopsis
  - Schedule of study tasks, imaging, diagnostic testing and assessments for hints on devices and 3<sup>rd</sup> party applications

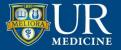

#### Ask:

Your CRA at the Pre-Site Selection Visit for details on the technology that is going to be used:

- Are health assessments, survey data or diaries being collected on paper or collected on tablets or phones and electronically transmitted?
- Is the sponsor providing any devices -tablets, phones, wearables?
- Diagnostic testing: EEGs, ECGs, PET/CAT scans, MRIs being done will we be transmitting this data to the sponsor -through a 3<sup>rd</sup> party vendor site?

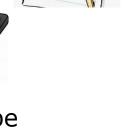

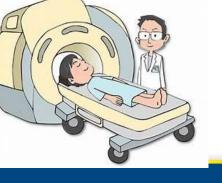

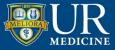

## Make a List

- Make a list of the tools/devices/methods, software that your study is using to collect, store and share subject data electronically
- Type of data is PHI being collected, stored or transmitted electronically?
  - Is identifiable data being stored collected, stored or transmitted electronically?

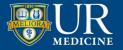

| Study System                                                            | Study System Details                                                                                                    |
|-------------------------------------------------------------------------|----------------------------------------------------------------------------------------------------|
| EDC (Medidata Rave)                                                     | Data Capture                                                                                                    |
| IWRS (Signant)                                                          | Randomization System                                                                                                    |
| Central Lab (Lab Connect)                                               | Lab Portal                                                                                                    |
| Patient Travel/ Reimbursement                                           | XXXXXX Patient Reimbursement Portal                                                                                                    |
| Subject Recruitment (Praxis)                                            | PI and SC will receive login to portal called "PraxisDirect." All prequalified referral information will be stored here that is received from the digital recruitment campaign. |
| Signant Rater Training (Learning Zone)                                  | Raters will receive their own log in and password for the Learning management system to complete their training.                                                                |
| Electronic Adjudication System (EAS) –<br>Diagnosis Confirmation System | CISYS Is the name of the system                                                                                                    |
| Central ECG Reader/ ECG Machine Supply<br>(IQVIA Web Portal)            | Spark Portal                                                                                                    |
| Drug Dev (eConsent, site portal)                                        | IQVIA Drug Dev system for e-consent & communication                                                                                                    |
| IQVIA Study Hub (Virtual trials Platform)                               | The study hub is a secure platform for sites to connect with subjects/caregivers if the subject opts to do V6 and V8 remotely.                                                  |

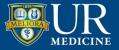

# Items to include on the Devices List

P/Cs Laptops Tablets ECG machine MRIs/PET Scans/ECHO's Video EEG's Phones – data collection Phones - texting

Are collection devices UR or Sponsor provided?

Actigraph watches, Fitbit Wearable Cardiac monitors In-home camera ZOOM/TEAM visits eDC – Sponsor or Third party vendor, e.g. ert, SparkDev, IQIVIA Hub Faxes

How is data being transferred? Is it secure?

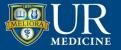

#### **Being proactive...about security**

During the timeline discussions:

- Notify the study sponsor/CR that UR IT Security will need to do a security review of their eDC, Sponsor provided devices, apps and imaging upload/ storage system and that it can take several weeks.
- Request the name of their IT contact person(s) that will be responsible for providing the technical information.
- Ask for the 'Risk Assessment,' 'Data Security' or HIPAA Compliance information for all study apps, up/downloads and devices
- For mobile devices: need info on the MDM: Mobile Device Management: how is data collection and transfer made secure on the mobile device

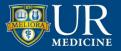

#### **Proactive: 3PA (third party assessment) for Vendor Vetting**

Created to:

Evaluate 'any third party that will be providing a device, service, application, consultation, network connectivity, data use, or data exchange at the University or Medical Center and affiliates'

#### Must use 3PA if:

- Identifiable subject data is being collected, stored or transmitted electronically-needs 3PA before IT Data Security form
- Device is being provided that involves connectivity e.g., mobile devices

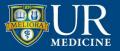

#### **Proactive: 3PA (third party assessment) for Vendor Vetting**

- A marked up copy of the 3PA Getting Started info that is found at <u>https://tech.rochester.edu/services/3pa-third-party-assessment/</u>), which is where you go to start the process. Then it walks you through how to access the actual application at (<u>www.rochester.edu/it/3pa</u>).
- 3PA Can be the first part of the IT Security Process is the 3PA submission: Start the 3PA process early - right after you have been awarded the study, and BEFORE reviewing the ICF. The 3PA review process can take 2-3 days or a couple of weeks.

You will receive the following email notifications:

Email telling you the application has been received and is in review. An email notification from "The Third Party assessment" that says "vendor Request Status updated to <u>"Manual Approval".</u>

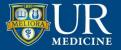

#### **3PA- then IT Data Security Assessment Form**

The second part of the IT Security Review Process is a form within the CLICK IRB system and is part of the CLICK Submission Process for a new study.

Best to complete and upload a scan of the Appendix I Form AND a <u>scan of the</u> <u>3PA email approval email notification you have received</u> as part of your CLICK submission. This way the Data Security Form information is linked with the 3PA review approval.

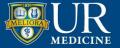

#### Being proactive... about security

Email Mary Hallinan, Risk and Compliance Analyst, UR Information Security Office and ask

- if your vendor is on the 'vetted' list if you suspect it is.
- Do they see any 'red flags' in the list?
- Do you need a 3PA or not?
- Does this device need additional review due to network capabilities?

#### Mary Hallinan@urmc.Rochester.edu

Mary and her team stress the 'evolving' nature of this whole process. They want to help us get through this, GREAT to work with!!!

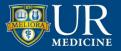

Let's Look at the Form....

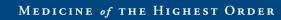

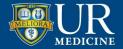

# Hacks for Getting it Right!

- 1) Understand the purpose of the form
- 2) Be proactive
- 3) Use 3PA if you have identifiable PHI and device
- 4) Fill out every section
- 5) Provide explanation when clarity needed
- 6) Less is more don't over-explain, add info not required
- 7) Use template language for those common scenarios/devices
- 8) Submit multiple forms for complicated studies
- **9) Ask** if you aren't sure: CRA, Vendor, Mary Hallinan, your IT folks, Information Systems Division, Academic IT

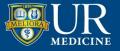

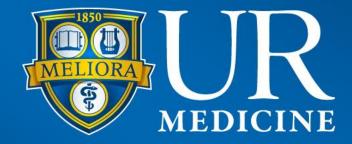